# PENGANTAR VEKTOR (GEOMETRIK)

Bahan Ajar\_Pengantar MK Aljabar Linear Prodi Pendidikan Matematika Semester II Oleh Bulan Nuri Dilisensikan CC BY SA 4.0

## Vektor geometrik

Vektor dapat dinyatakan secara geometri sebagai **ruas garis berarah** pada ruang berdimensi 2 ( $R^2$ ) atau berdimensi 3 ( $R^3$ ).

#### VEKTOR DAN SKALAR

Apa perbedaan keduanya? Simak video "*Scalars and Vektors-Concept, Aplication, & Examples (IGCSE exam 2023)"* [\(https://www.youtube.com/watch?v=d0BHeMtwUY0](https://www.youtube.com/watch?v=d0BHeMtwUY0)) oleh Physics Partner dilisensikan dengan lisensi CC.

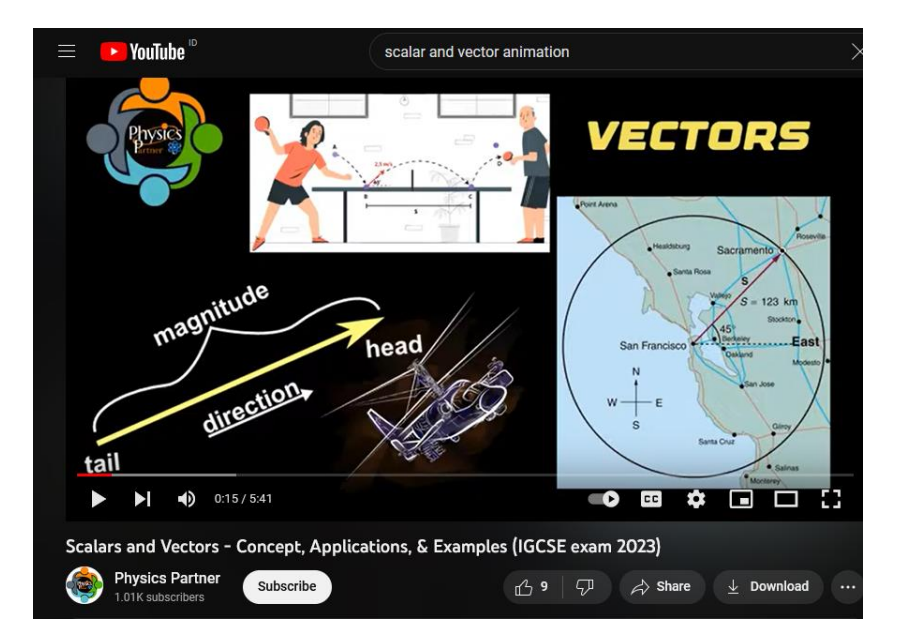

*Scalars and Vektors-Concept, Aplication, & Examples (IGCSE exam 2023), Tangkap Layar, [Youtube](mailto:https://www.youtube.com/watch?v=d0BHeMtwUY0)*

Setelah anda menyimak paparan materi terkait perbedaan vektor dan skalar. Tuliskan yang anda pahami terkait keduanya?

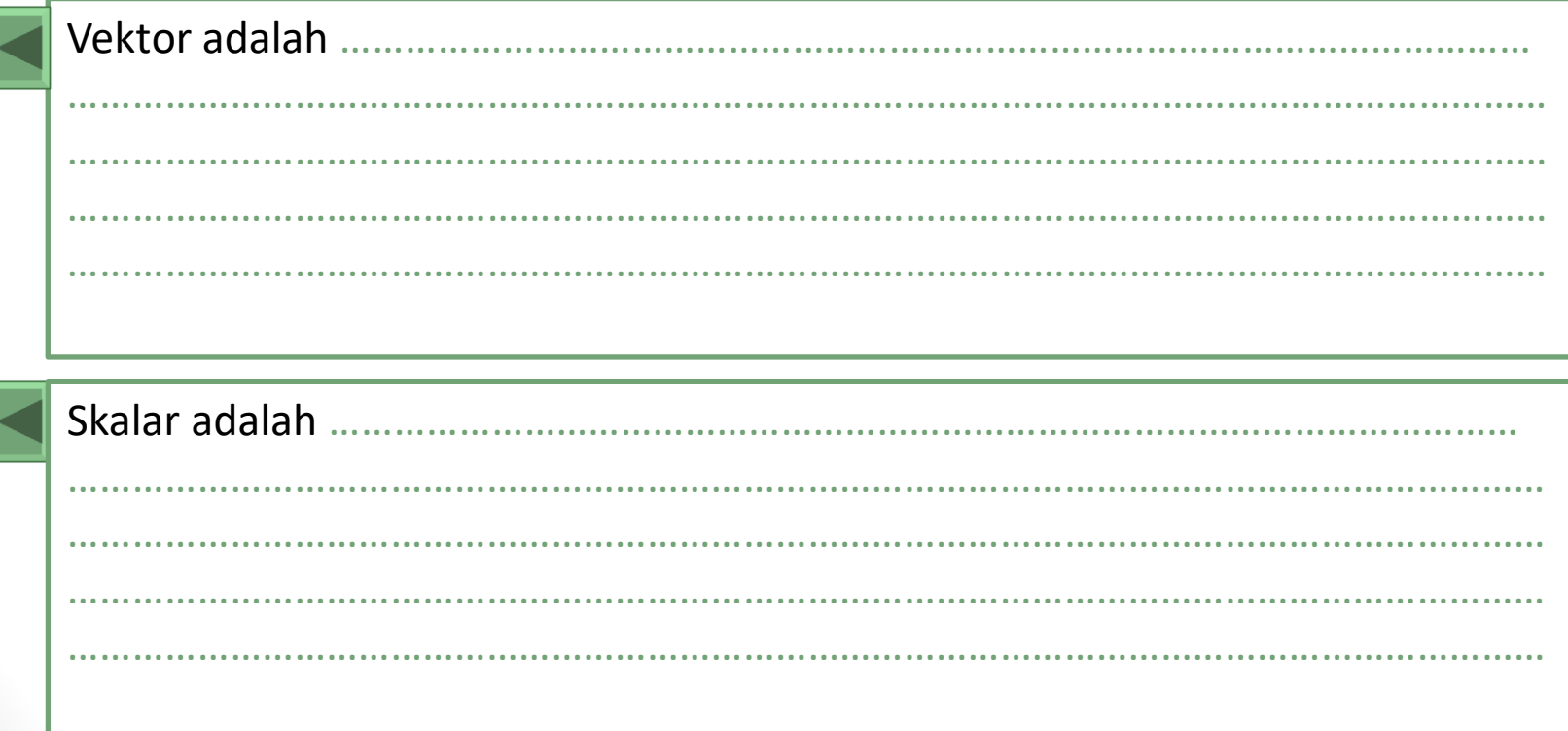

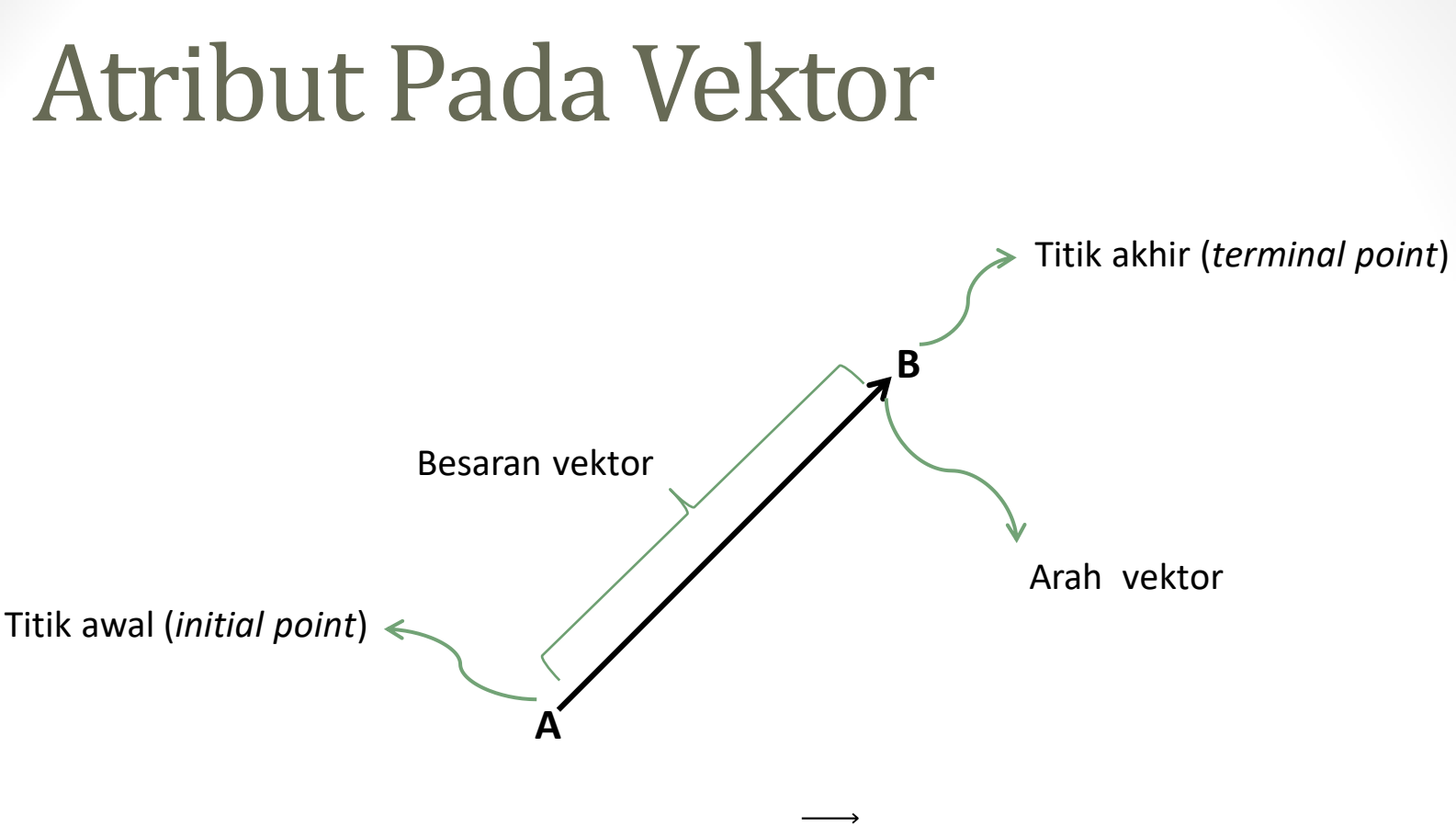

Gambar Vektor  $\overrightarrow{AB}$ 

 Vektor biasanya dinotasikan dengan huruf kecil tebal (misalnya **v, w, b, a**) atau  $\overrightarrow{v}, \overrightarrow{w}, \overrightarrow{b}, \overrightarrow{a},$ 

 $\triangleright$  Besaran dari vektor, misal besaran dari vektor **v** ditulis  $|v|$ 

### Vektor Ekuivalen

Perhatikan vektor-vektor berikut.

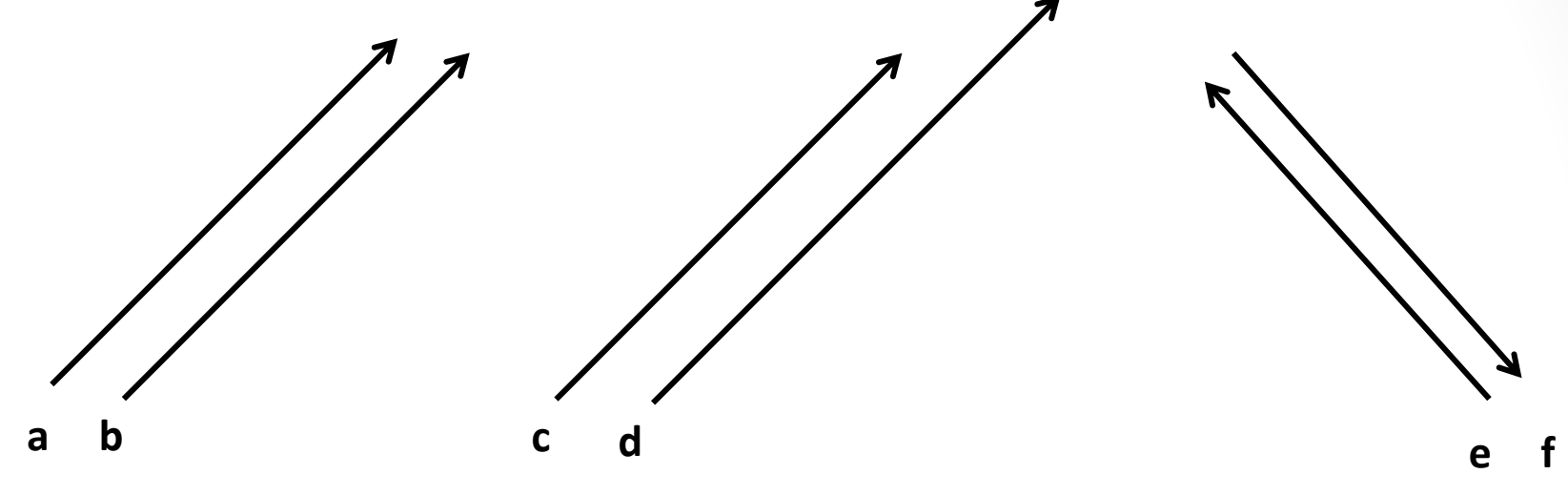

Vektor **a** dan **b** merupakan vektor yang ekuivalen. Sedangkan vektor **c** dan **d**, **e** dan **f**, bukan merupakan vektor yang ekuivalen.

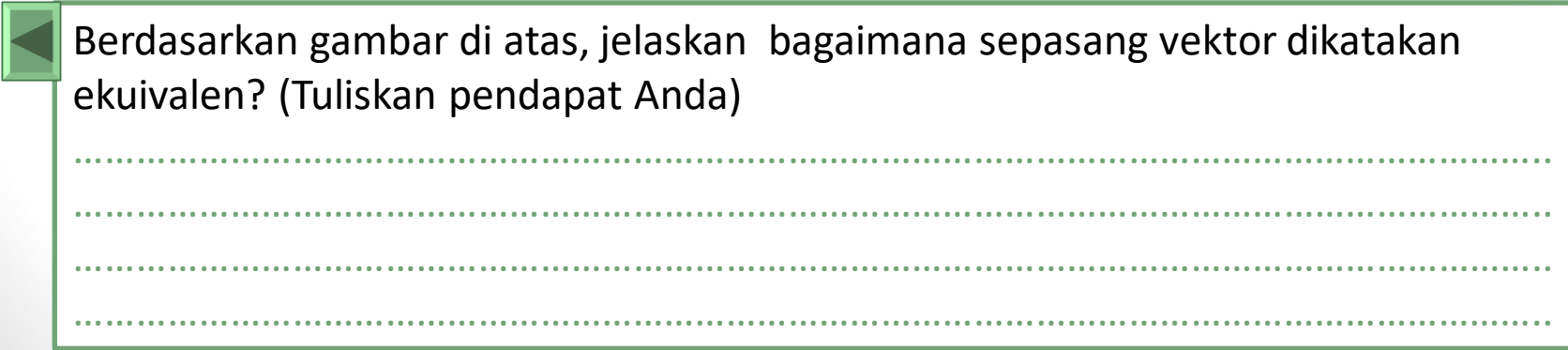

### Operasi Pada Vektor

Untuk menentukan jumlah dari dua vektor **u** dan **v** dapat menggunakan 2 cara:

#### 1. **Hukum Segitiga**

Adapun langkah yang digunakan yaitu dengan menempatkan **v** dengan besaran dan arah yang tetap sehingga *initial point* dari **v** berimpit dengan *terminal point*  dari **u**. Sehingga **u + v** adalah vektor yang diwakili oleh anak panah dari *initial point* **v** hingga *terminal point* **u**.

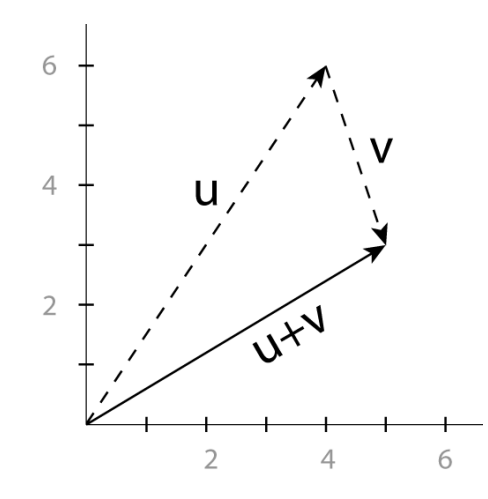

Vector Calculations, oleh [Thomas.haslwater](mailto:https://commons.wikimedia.org/wiki/User:Thomas.haslwanter), [Wikimedia Commons](mailto:https://en.wikipedia.org/wiki/en:Creative_Commons), [CC BY SA 3.0](mailto:https://creativecommons.org/licenses/by-sa/3.0/deed.en).

### Operasi Pada Vektor

#### 2. **Hukum Jajargenjang**

Adapun langkah yang digunakan yaitu dengan menempatkan **v** dengan besaran dan arah yang tetap sehingga *initial point* dari **v** berimpit dengan *initial point*  dari **u**. Sehingga **w** = **u + v** adalah vektor yang memiliki initial point yang sama dan berimpit dengan diagonal jajar genjang yang mempunyai sisi **u** dan **v.**

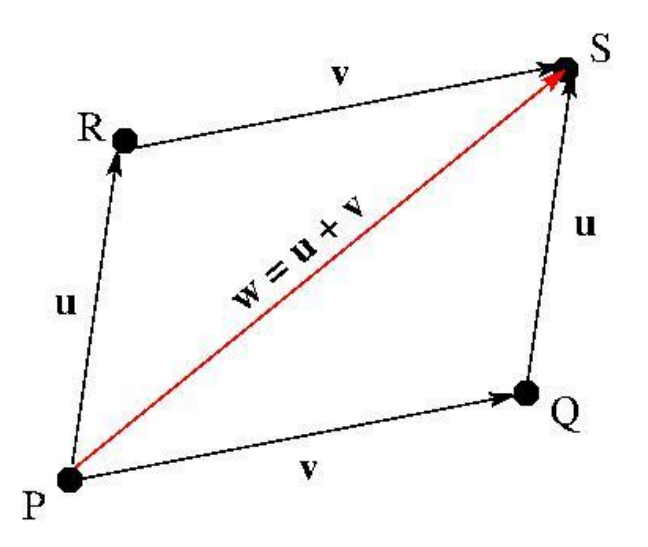

AffineVector-addition, oleh [Phidus,](mailto:https://commons.wikimedia.org/w/index.php?title=User:Phidus&action=edit&redlink=1) [Wikimedia](mailto:https://en.wikipedia.org/wiki/en:Creative_Commons)  [Commons,](mailto:https://en.wikipedia.org/wiki/en:Creative_Commons) [CC BY SA 4.0.](mailto:https://creativecommons.org/licenses/by-sa/4.0/deed.en)

#### Vektor dengan Menggunakan Geogebra

Untuk melihat bagaimana ilustrasi penjumlahan vektor dengan menggunakan geogebra simak video "Vector addition with geogebra" ([https://www.youtube.com/watch?v=H3idBGDqgis\)](https://www.youtube.com/watch?v=H3idBGDqgis) oleh Adrian Martin dilisensikan dengan lisensi CC.

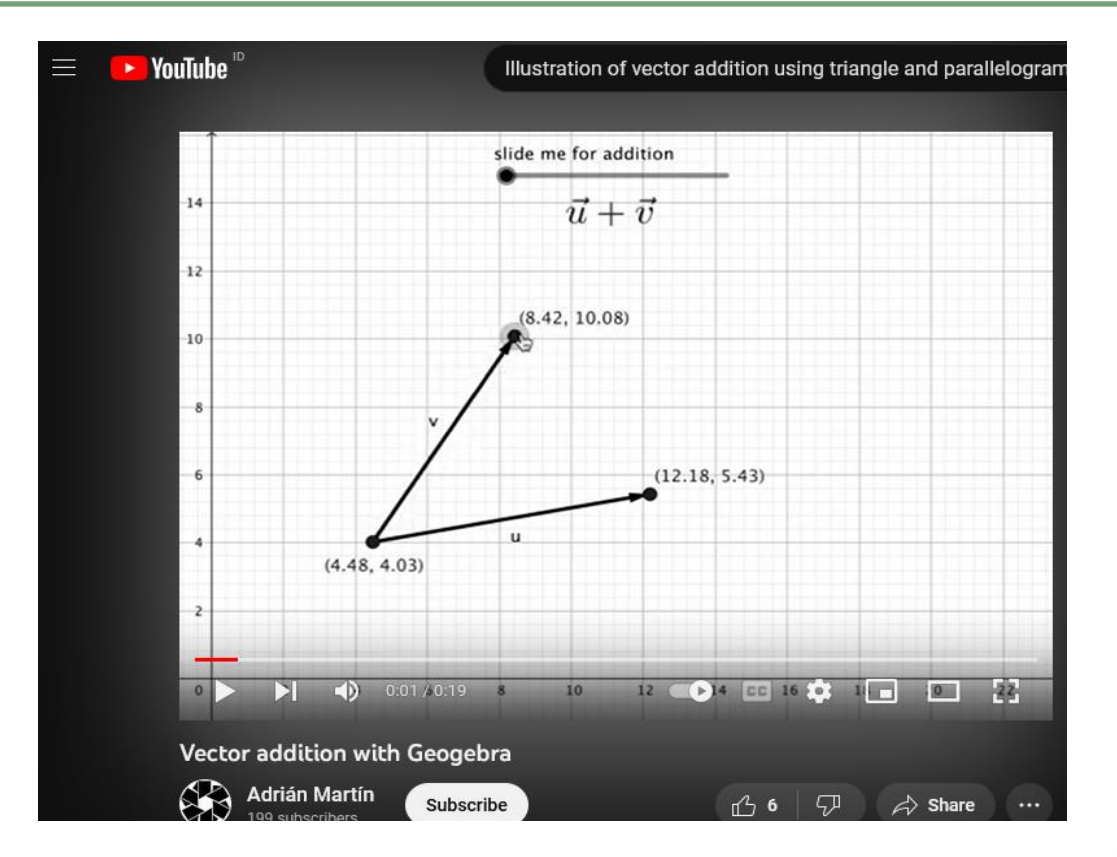

*Vector Addition With Geogebra, Tangkap Layar, [Youtube](mailto:https://www.youtube.com/watch?v=H3idBGDqgis)*

### Latihan

1.Perhatikan vektor-vektor berikut.

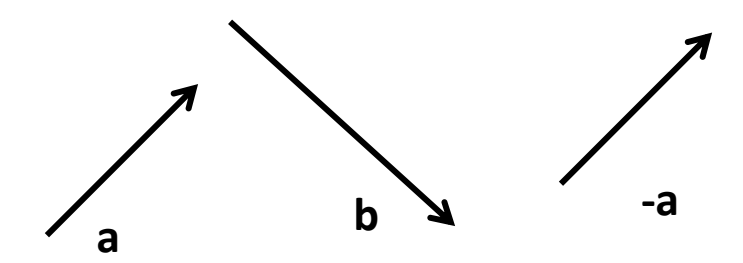

Dengan menggunakan metode segitiga. Tentukan hasil penjumlahan dan pengurangan vektor:

- 1). **a+b**
- 2). **2a+b**
- 3). **b-3a**

### Latihan

2.Perhatikan vektor-vektor berikut.

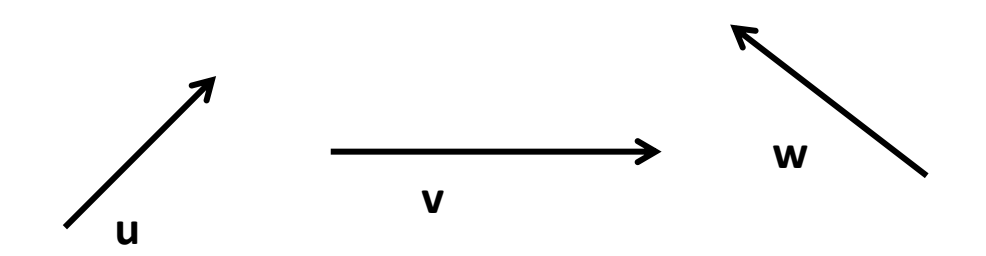

Dengan menggunakan metode Jajar genjang. Tentukan hasil penjumlahan dan pengurangan vektor:

- 1). **u+v**
- 2). **w-v**
- 3). **u+v+w**

### Referensi

AffineVector-addition, oleh [Phidus](mailto:https://commons.wikimedia.org/w/index.php?title=User:Phidus&action=edit&redlink=1), [Wikimedia Commons,](mailto:https://en.wikipedia.org/wiki/en:Creative_Commons) [CC BY SA 4.0.](mailto:https://creativecommons.org/licenses/by-sa/4.0/deed.en)

Vector Calculations, oleh [Thomas.haslwater,](mailto:https://commons.wikimedia.org/wiki/User:Thomas.haslwanter) [Wikimedia Commons](mailto:https://en.wikipedia.org/wiki/en:Creative_Commons), [CC BY SA 3.0](mailto:https://creativecommons.org/licenses/by-sa/3.0/deed.en).